ФЕДЕРАЛЬНОЕ АГЕНТСТВО ЖЕЛЕЗНОДОРОЖНОГО ТРАНСПОРТА

Федеральное государственное бюджетное образовательное учреждение высшего образования «Иркутский государственный университет путей сообщения» **Красноярский институт железнодорожного транспорта**  – филиал Федерального государственного бюджетного образовательного учреждения

 высшего образования «Иркутский государственный университет путей сообщения» (КрИЖТ ИрГУПС)

> УТВЕРЖДЕНА приказ ректора от «31» мая 2024 г. № 425-1

# **Б1.В.ДВ.05.01 Компьютерные системы и цифровые технологии при обслуживании и ремонте электроподвижного состава**

рабочая программа дисциплины

Специальность – 23.05.03 Подвижной состав железных дорог Специализация – Электрический транспорт железных дорог Квалификация выпускника – инженер путей сообщения Форма и срок обучения – заочная форма, 6 лет обучения Кафедра-разработчик программы – Эксплуатация железных дорог

Общая трудоемкость в з.е. – 4 Часов по учебному плану (УП) – 144 В том числе в форме практической подготовки (ПП) – 6

Формы промежуточной аттестации на курсах заочная форма обучения: экзамен 5 курс

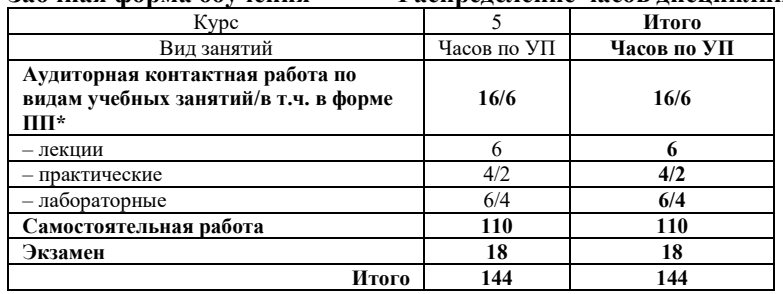

#### **Заочная форма обучения Распределение часов дисциплины по курсам**

#### КРАСНОЯРСК

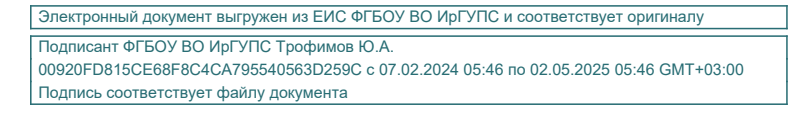

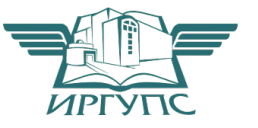

Рабочая программа дисциплины разработана в соответствии с федеральным государственным образовательным стандартом высшего образования – специалитет по специальности 23.05.03 Подвижной состав железных дорог, утверждённый приказом Минобрнауки России от 27.03.2018 № 215.

Программу составил: канд. техн. наук, доцент М.В. Фуфачева

Рабочая программа рассмотрена и одобрена для использования в учебном процессе на заседании кафедры «Эксплуатация железных дорог», протокол от «17» апреля 2024 г. № 7.

И.о. заведующий кафедрой, канд. техн. наук В.С. Томилов

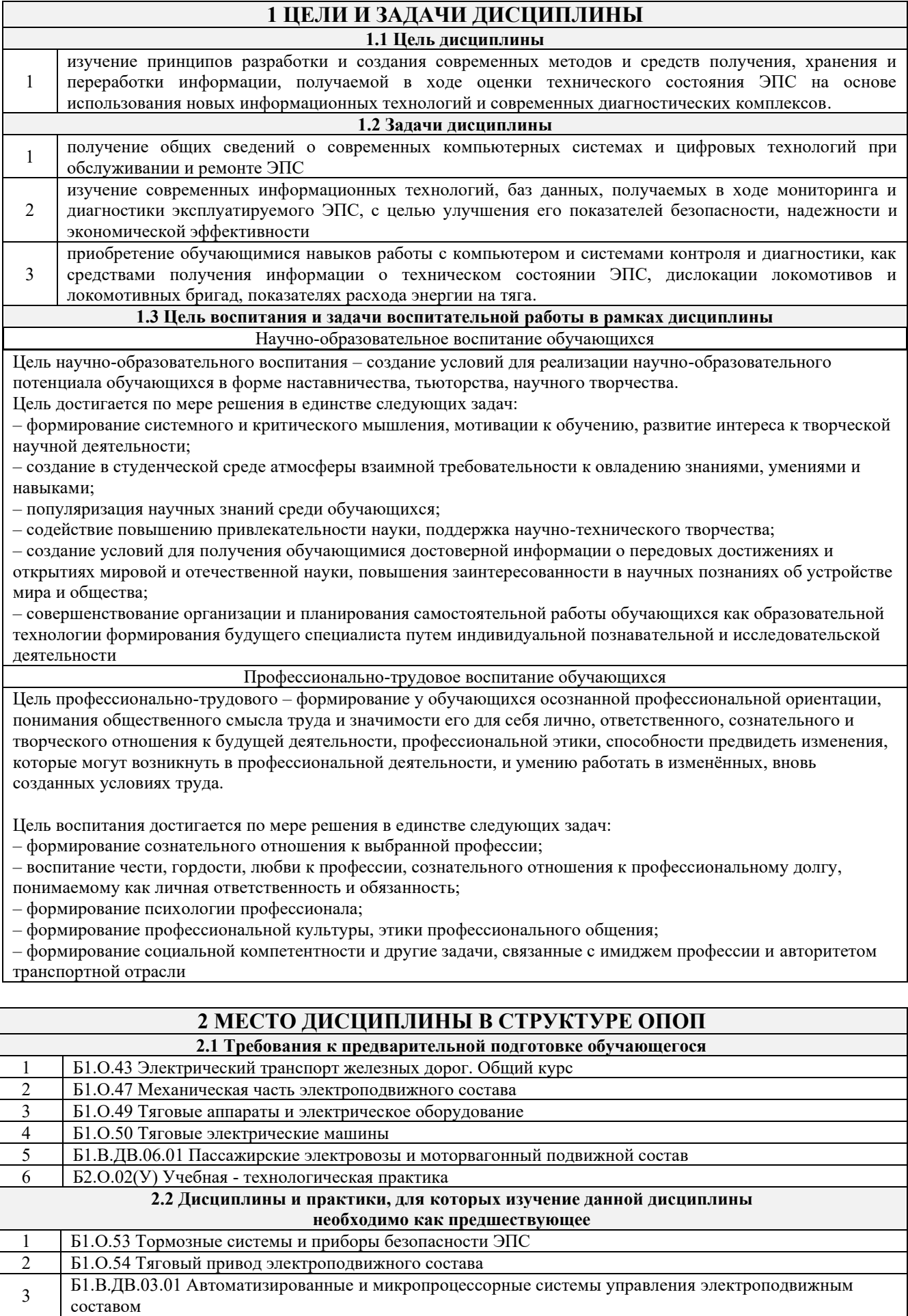

Б $3.01(\text{A})$  Выполнение выпускной квалификационной работы

5 Б3.02(Д) Защита выпускной квалификационной работы

#### **3 ПЛАНИРУЕМЫЕ РЕЗУЛЬТАТЫОБУЧЕНИЯ ПО ДИСЦИПЛИНЕ, СООТНЕСЕННЫЕ С ТРЕБОВАНИЯМИ К РЕЗУЛЬТАТАМ ОСВОЕНИЯ ОБРАЗОВАТЕЛЬНОЙ ПРОГРАММЫ** Код и наименование компетенции Код и наименование индикатора достижения компетенции Планируемые результаты обучения ПК-4. Способен демонстрировать знания и умения в области устройства, эксплуатации, ремонта деталей и узлов электроподвижного состава, проводить анализ особенностей работы и причин отказов в зависимости от режимов и условий эксплуатации, владеть методами испытаний и технической диагностики, а также контролировать количественные и качественные показатели использования электроподвижного состава ПК-4.6 Демонстрирует знания в области цифровых технологий и компьютерных систем локомотивного комплекса Знать: глобальные и локальные компьютерные сети; информационные технологии локомотивного хозяйства; информационные потоки локомотивного депо; системы управления базами данных; автоматизированные системы контроля движения и технического диагностирования локомотивов; алгоритмы диагностирования; бортовые и встроенные микропроцессорные системы управления локомотивами; автоматизированные рабочие места в локомотивном хозяйстве Уметь: применять системы управления базами данных и системы автоматизированного управления и технического диагностирования для решения профессиональных задач в области локомотивного хозяйства Владеть: навыками применения автоматизированных компьютерных технологии и автоматизированных систем диагностики в локомотивном хозяйстве

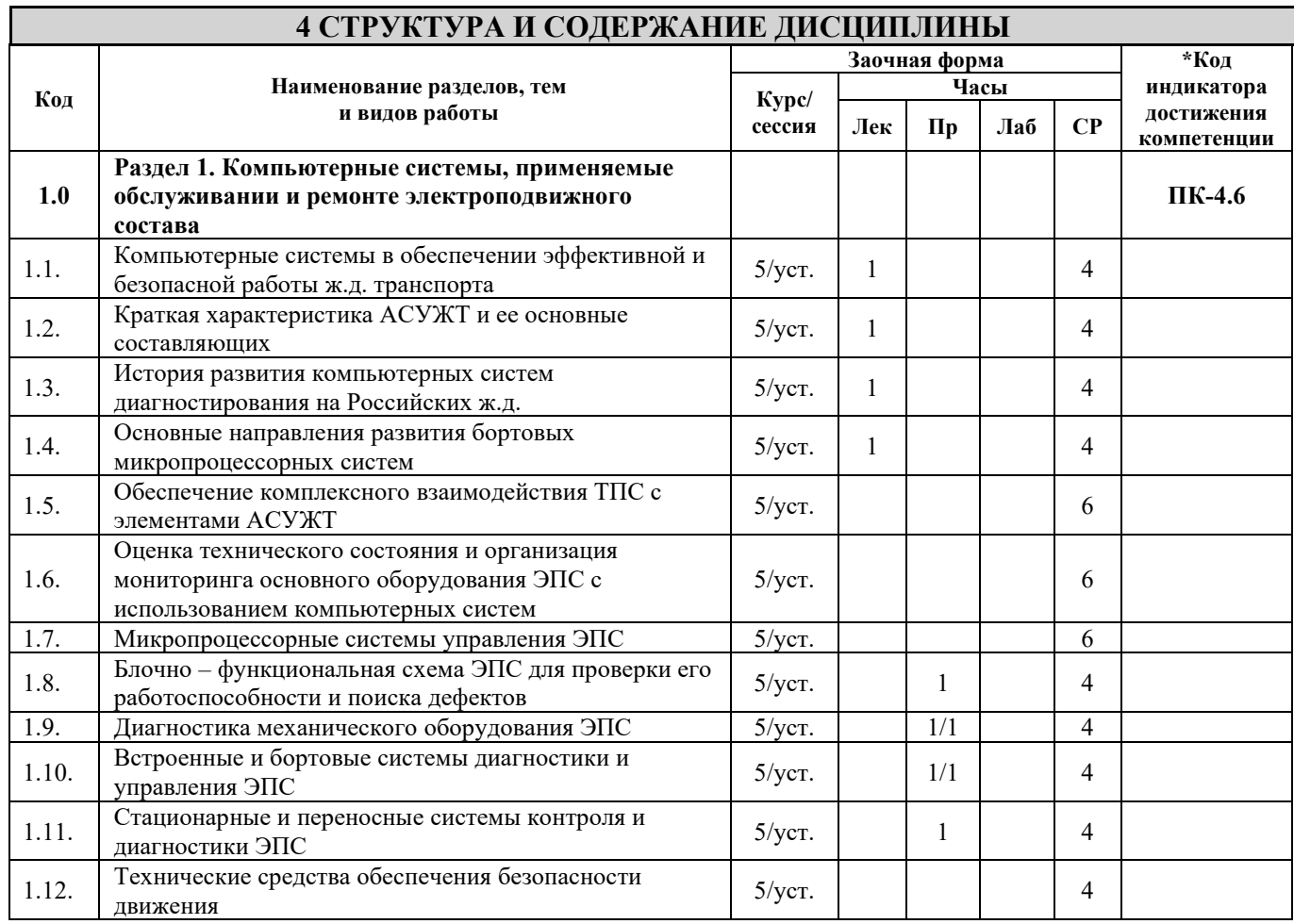

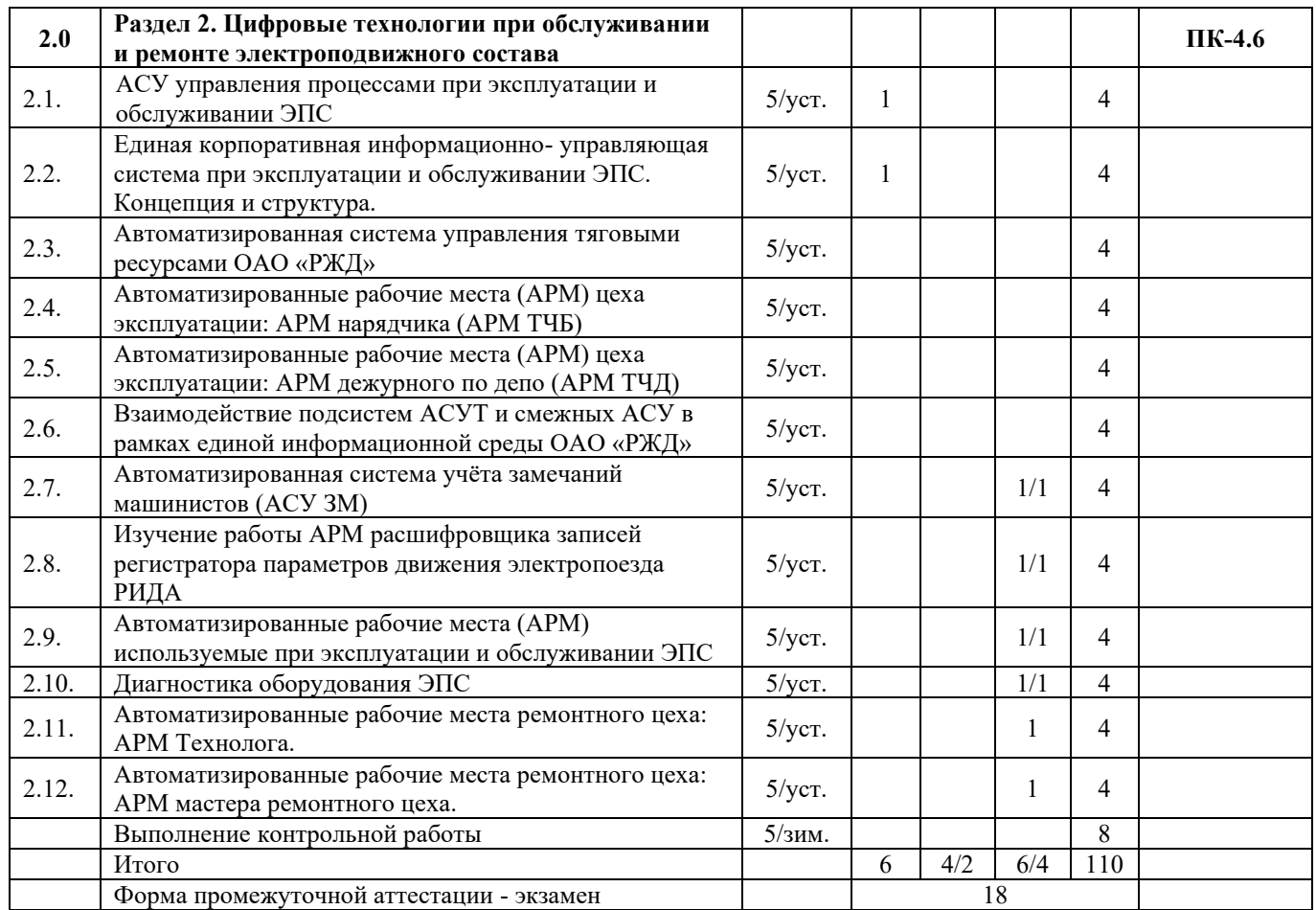

#### **5 ФОНД ОЦЕНОЧНЫХ СРЕДСТВ ДЛЯ ПРОВЕДЕНИЯ ТЕКУЩЕГО КОНТРОЛЯ УСПЕВАЕМОСТИ И ПРОМЕЖУТОЧНОЙ АТТЕСТАЦИИ ОБУЧАЮЩИХСЯ ПО ДИСЦИПЛИНЕ**

Фонд оценочных средств для проведения текущего контроля успеваемости и промежуточной аттестации по дисциплине: оформлен в виде приложения 1 к рабочей программе дисциплины и размещен в электронной информационно-образовательной среде КрИЖТ ИрГУПС, доступной обучающемуся через его личный кабинет

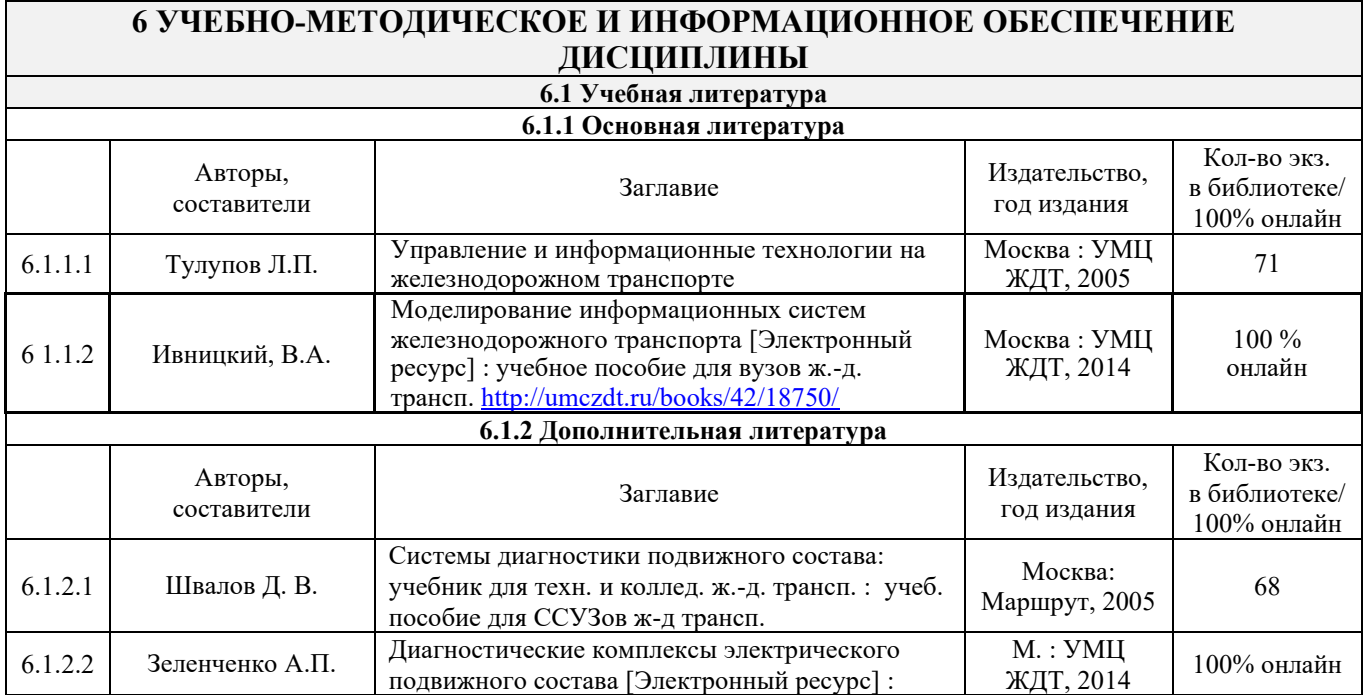

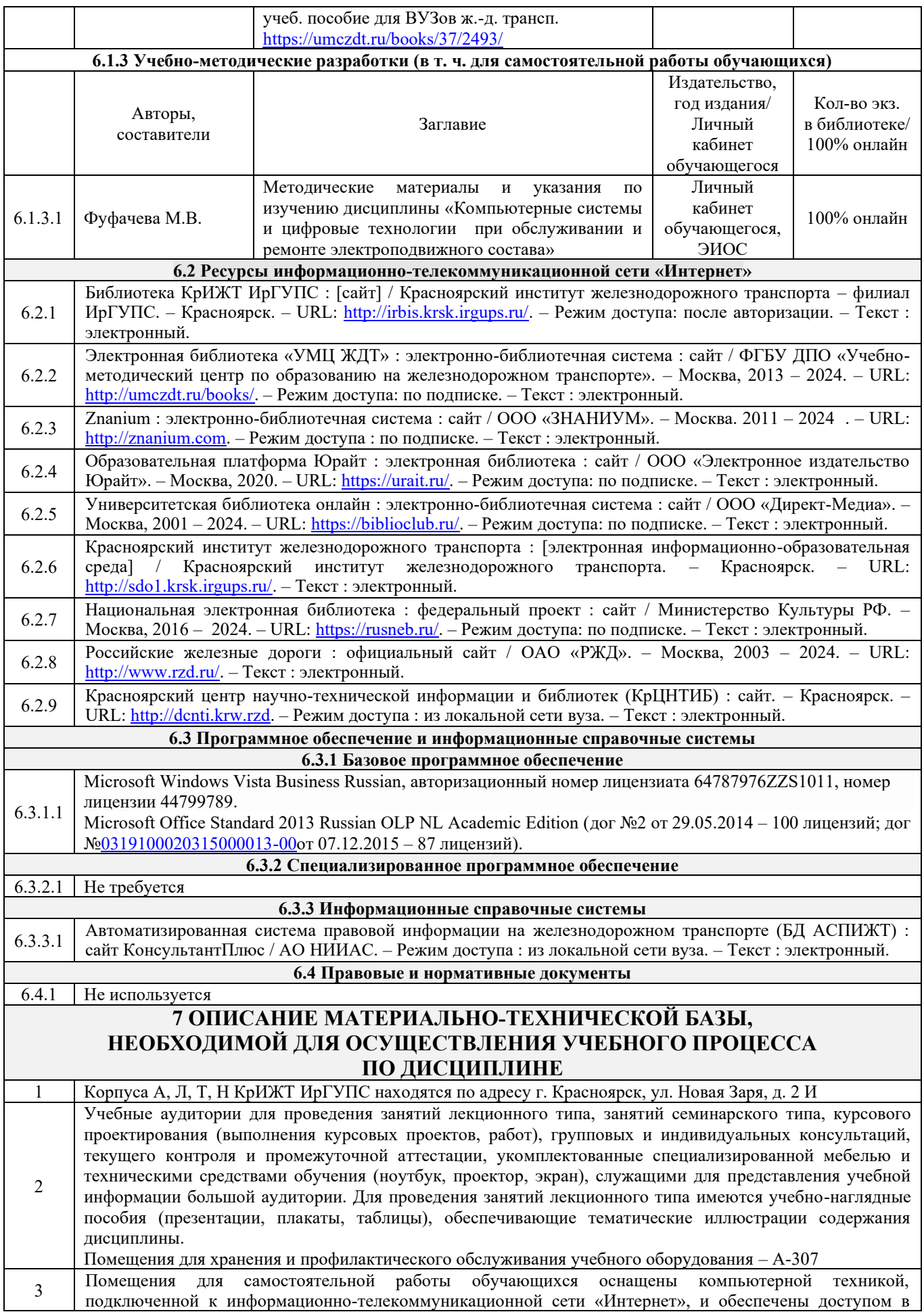

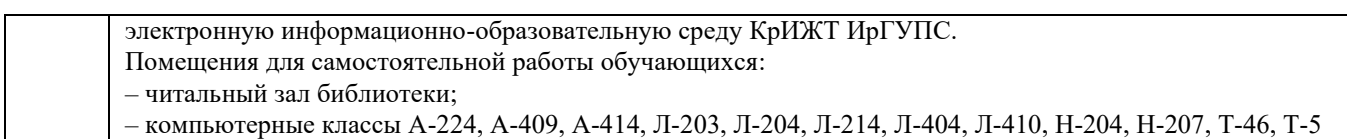

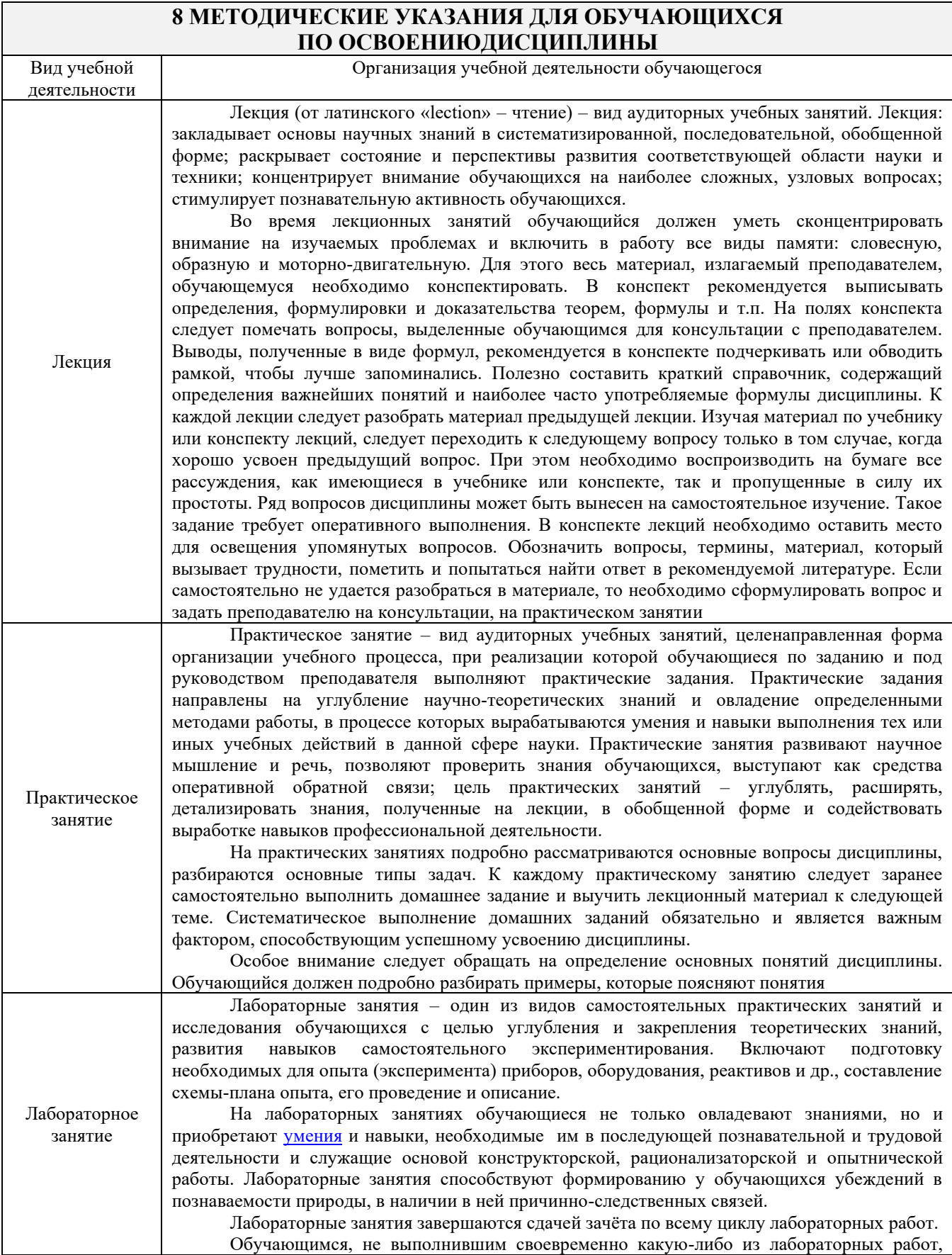

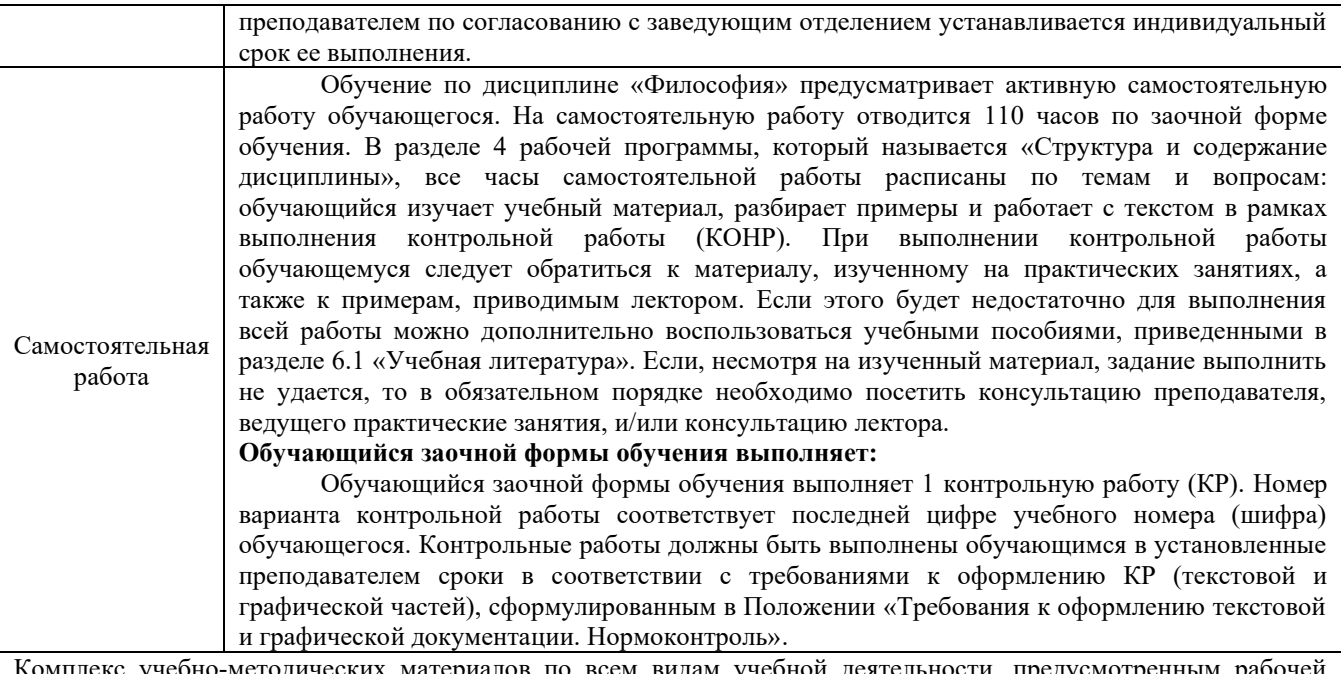

Комплекс учебно-методических материалов по всем видам учебной деятельности, предусмотренным рабочей программой дисциплины, размещен в электронной информационно-образовательной среде КрИЖТ ИрГУПС, доступной обучающемуся через его личный кабинет.

**Приложение 1 к рабочей программе по дисциплине Б1.В.ДВ.05.01 Компьютерные системы и цифровые технологии при обслуживании и ремонте электроподвижного состава**

## **ФОНД ОЦЕНОЧНЫХ СРЕДСТВ**

**для проведения текущего контроля успеваемости и промежуточной аттестации по дисциплине Б1.В.ДВ.05.01 Компьютерные системы и цифровые технологии при обслуживании и ремонте электроподвижного состава**

Фонд оценочных средств (ФОС) является составной частью нормативнометодического обеспечения системы оценки качества освоения обучающимися образовательной программы.

Фонд оценочных средств предназначен для использования обучающимися, преподавателями, администрацией КрИЖТ ИрГУПС, а также сторонними образовательными организациями для оценивания качества освоения образовательной программы и уровня сформированности компетенций у обучающихся.

Задачами ФОС являются:

– оценка достижений обучающихся в процессе изучения дисциплины;

– обеспечение соответствия результатов обучения задачам будущей профессиональной деятельности через совершенствование традиционных и внедрение инновационных методов обучения в образовательный процесс;

– самоподготовка и самоконтроль обучающихся в процессе обучения.

Фонд оценочных средств сформирован на основе ключевых принципов оценивания: валидность, надежность, объективность, эффективность.

Для оценки уровня сформированности компетенций используется трехуровневая система:

– минимальный уровень освоения, обязательный для всех обучающихся по завершению освоения образовательной программы; дает общее представление о виде деятельности, основных закономерностях функционирования объектов профессиональной деятельности, методов и алгоритмов решения практических задач;

– базовый уровень освоения, превышение минимальных характеристик сформированности компетенций; позволяет решать типовые задачи, принимать профессиональные и управленческие решения по известным алгоритмам, правилам и методикам;

– высокий уровень освоения, максимально возможная выраженность характеристик компетенций; предполагает готовность решать практические задачи повышенной сложности, нетиповые задачи, принимать профессиональные и управленческие решения в условиях неполной определенности, при недостаточном документальном, нормативном и методическом обеспечении.

#### **2. Перечень компетенций, в формировании которых участвует дисциплина.**

#### **Программа контрольно-оценочных мероприятий. Показатели оценивания компетенций, критерии оценки**

Дисциплина «Философия» участвует в формировании компетенций:

ПК-4 Способен демонстрировать знания и умения в области устройства, эксплуатации, ремонта деталей и узлов электроподвижного состава, проводить анализ особенностей работы и причин отказов в зависимости от режимов и условий эксплуатации, владеть методами испытаний и технической диагностики, а также контролировать количественные и качественные показатели использования электроподвижного состава.

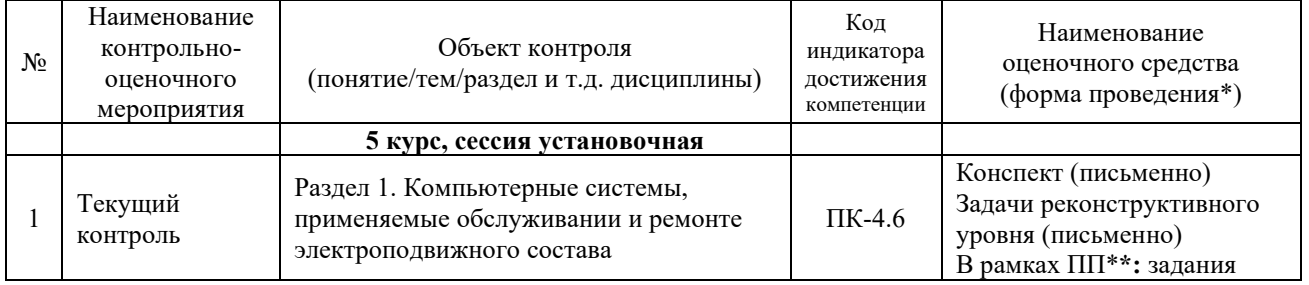

#### **Программа контрольно-оценочных мероприятий заочная форма обучения**

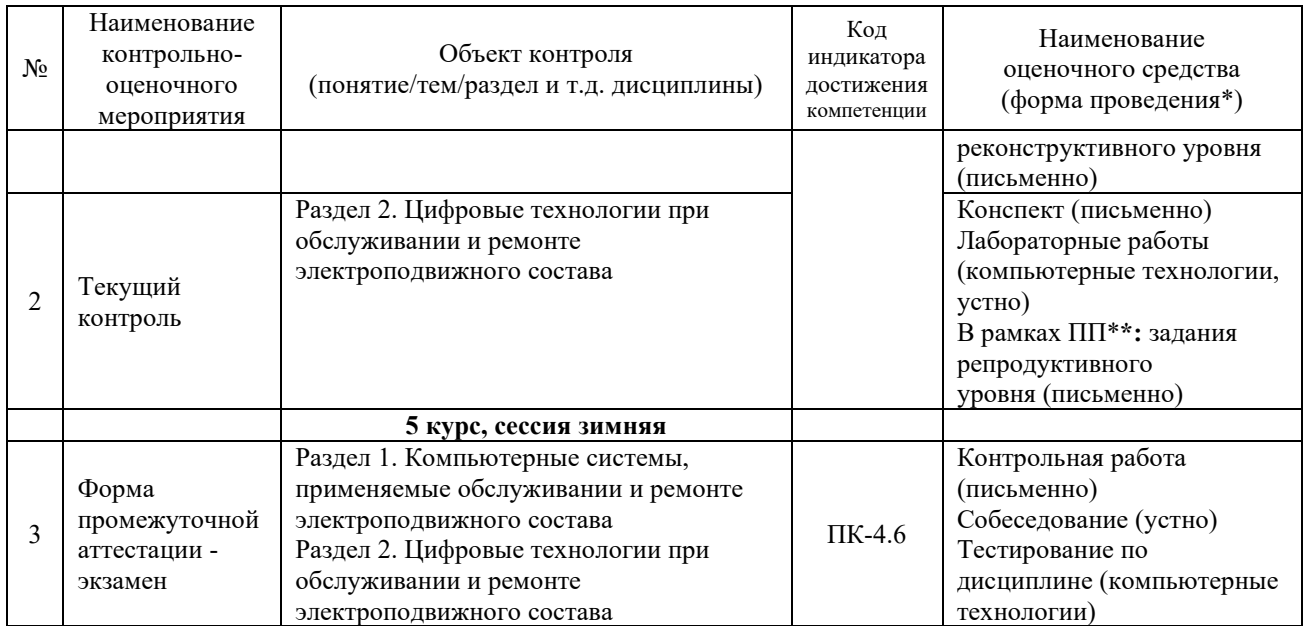

\*Форма проведения контрольно-оценочного мероприятия: устно, письменно, компьютерные технологии.

#### \*\*ПП – практическая подготовка

#### **Описание показателей и критериев оценивания компетенций.**

Контроль качества освоения дисциплины включает в себя текущий контроль успеваемости и промежуточную аттестацию. Текущий контроль успеваемости и промежуточная аттестация обучающихся проводятся в целях установления соответствия достижений обучающихся поэтапным требованиям образовательной программы к результатам обучения и формирования компетенций.

Текущий контроль успеваемости – основной вид систематической проверки знаний, умений, навыков обучающихся. Задача текущего контроля – оперативное и регулярное управление учебной деятельностью обучающихся на основе обратной связи и корректировки. Результаты оценивания учитываются в виде средней оценки при проведении промежуточной аттестации.

Для оценивания результатов обучения используется двухбалльная («зачтено» и «не зачтено») и четырехбалльная шкала («отлично», «хорошо», «удовлетворительно», «неудовлетворительно»).

Перечень оценочных средств, используемых для оценивания компетенций, а также краткая характеристика этих средств приведены в таблице.

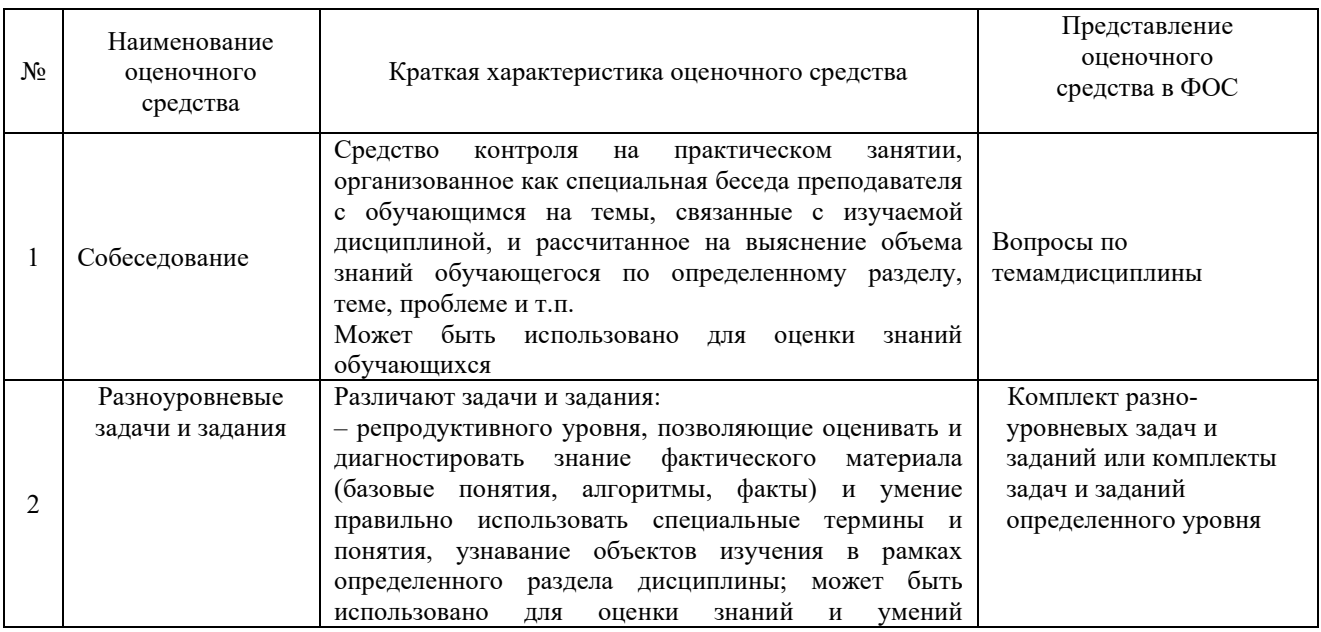

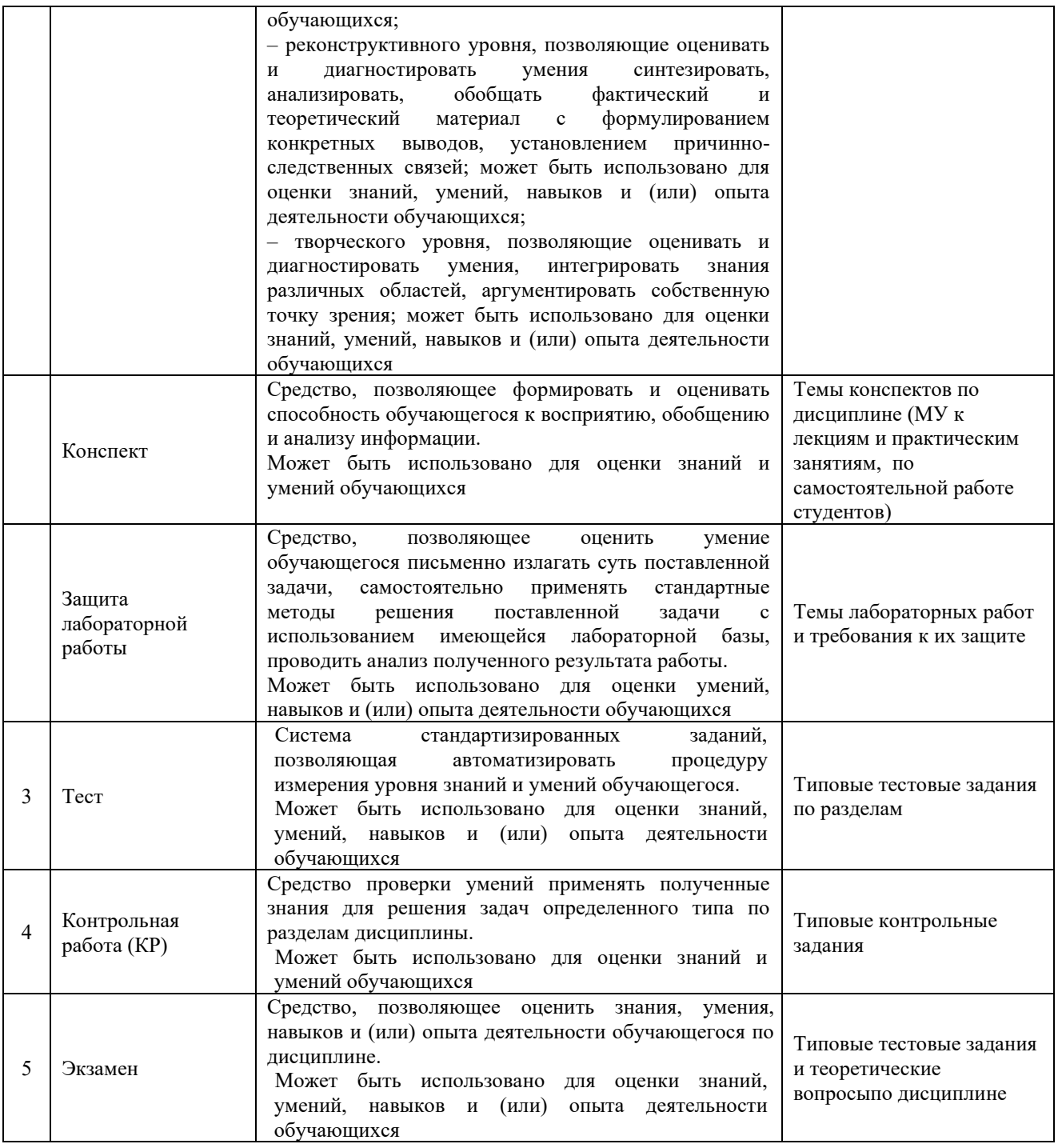

#### **Критерии и шкалы оценивания компетенций в результате изучения дисциплины при проведении промежуточной аттестации в форме экзамена. Шкала оценивания уровня освоения компетенций**

#### Критерии и шкала оценивания экзамена (часть «тестовые задания»)

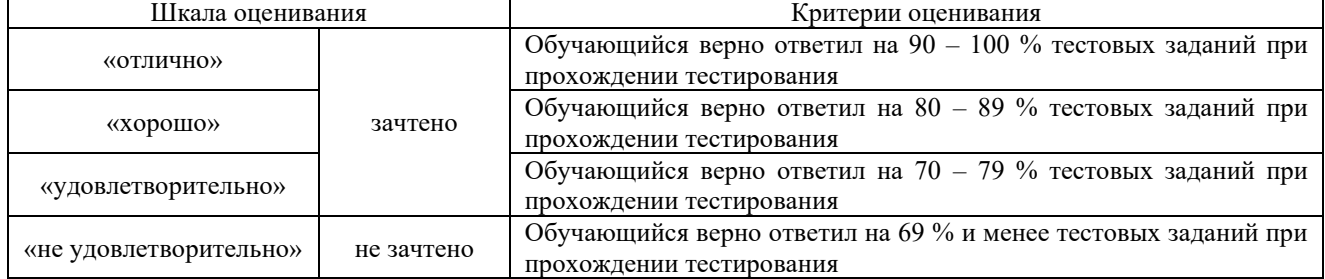

#### Критерии и шкала оценивания экзамена (часть «теоретические вопросы»)

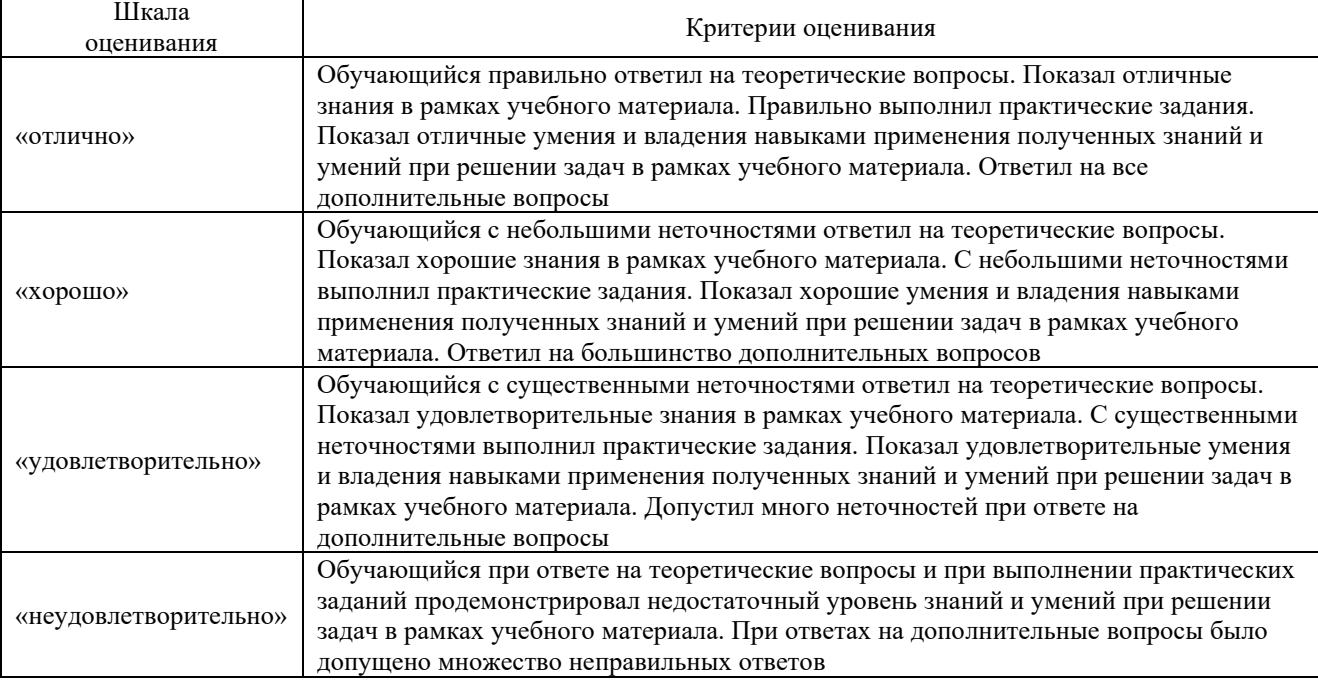

#### **Критерии и шкалы оценивания результатов обучения при проведении текущего контроля успеваемости**

#### Собеседования

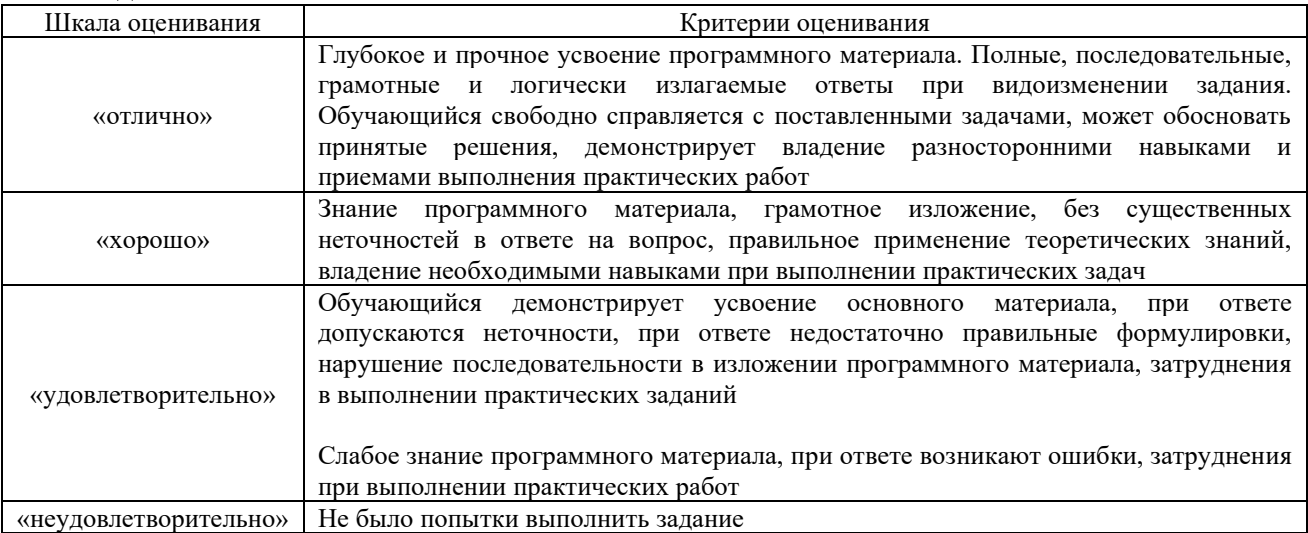

#### Конспект

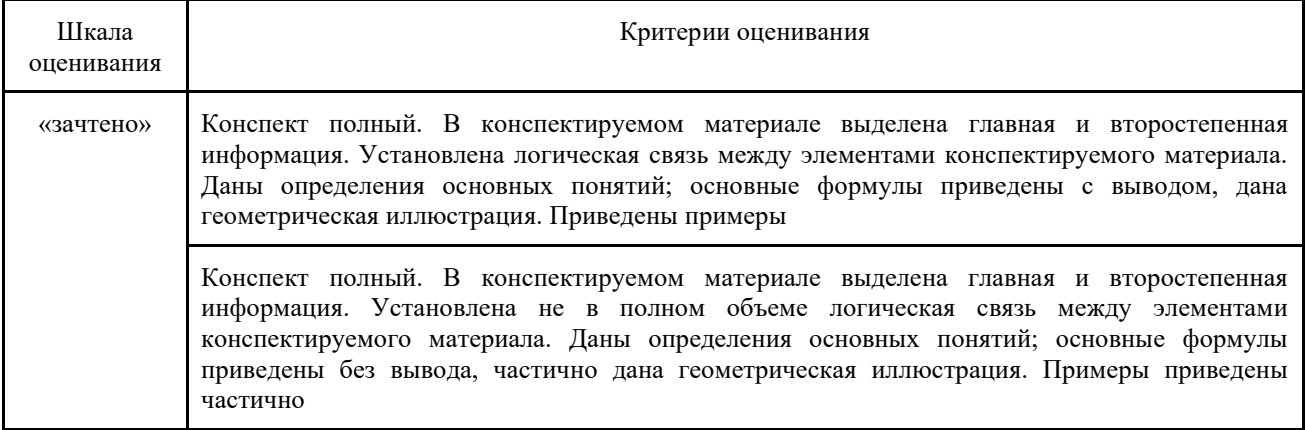

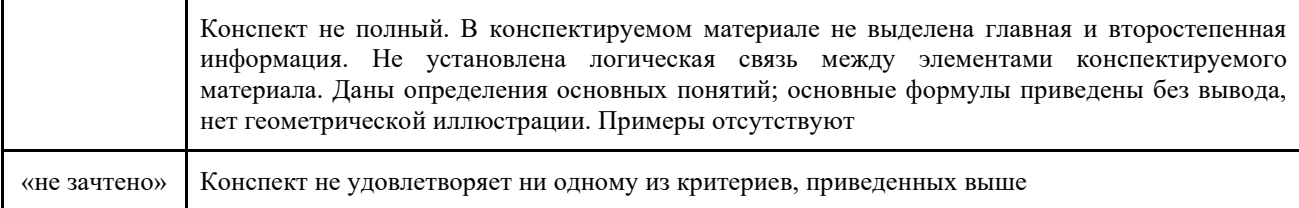

#### Разноуровневые задачи и задания

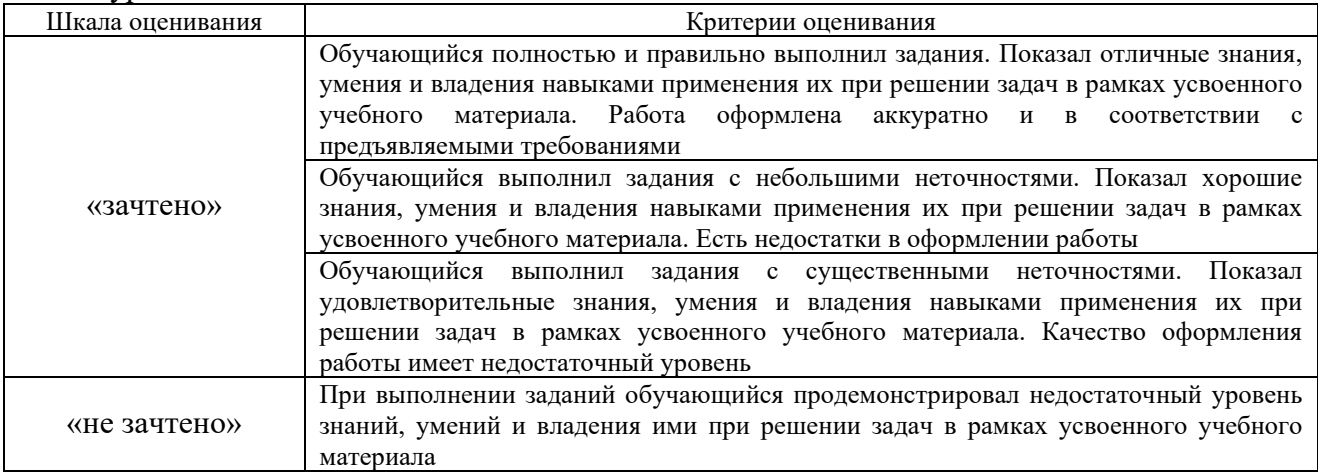

### Контрольной работы (для заочной формы обучения)

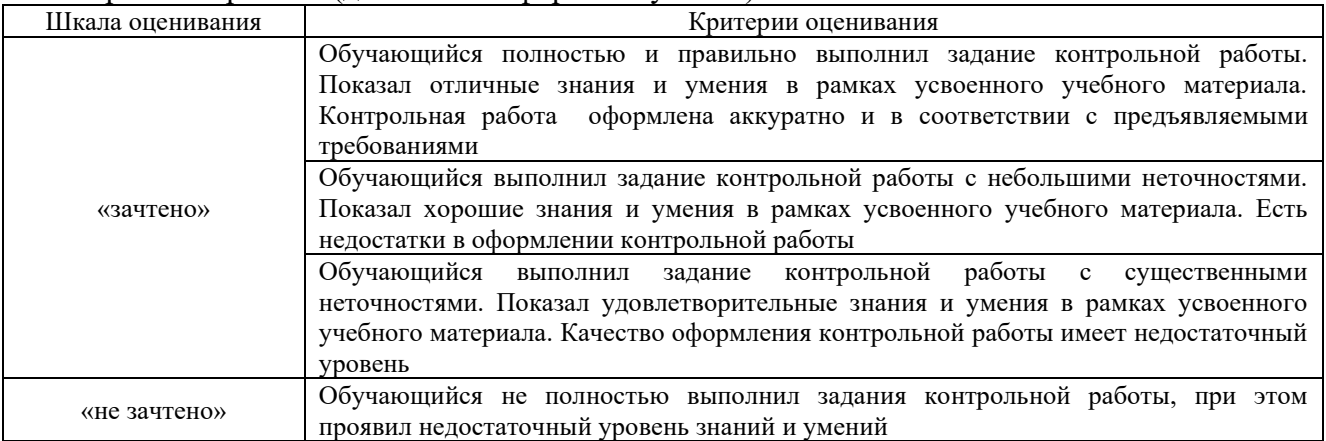

#### Защита лабораторной работы

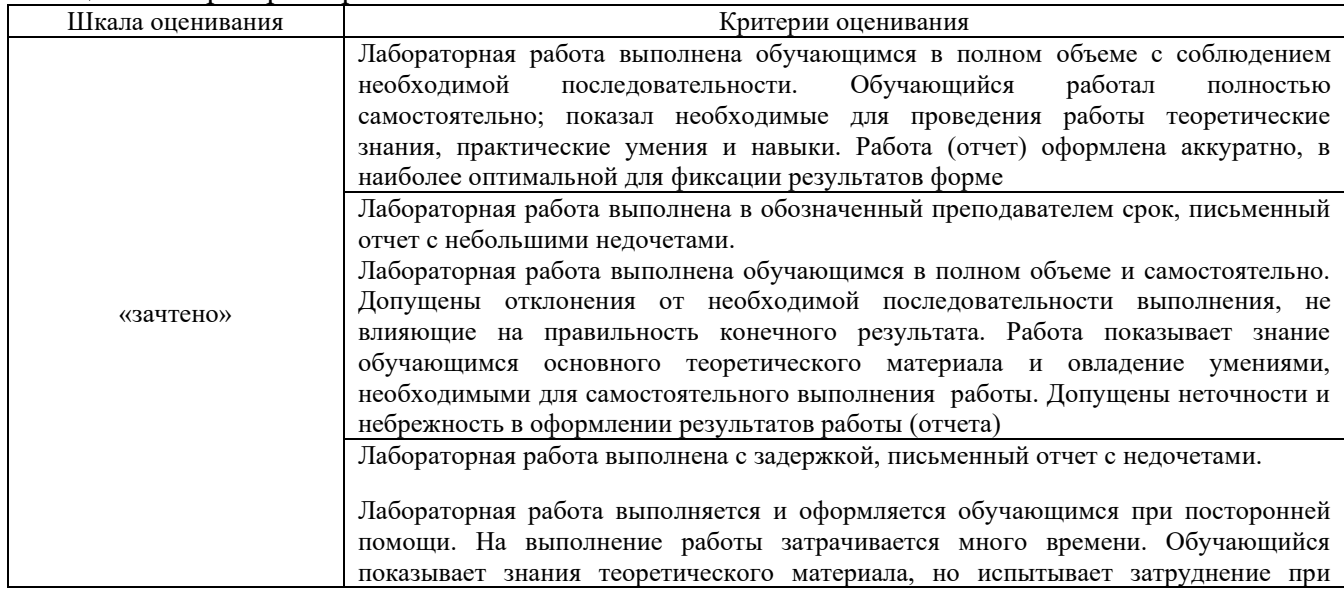

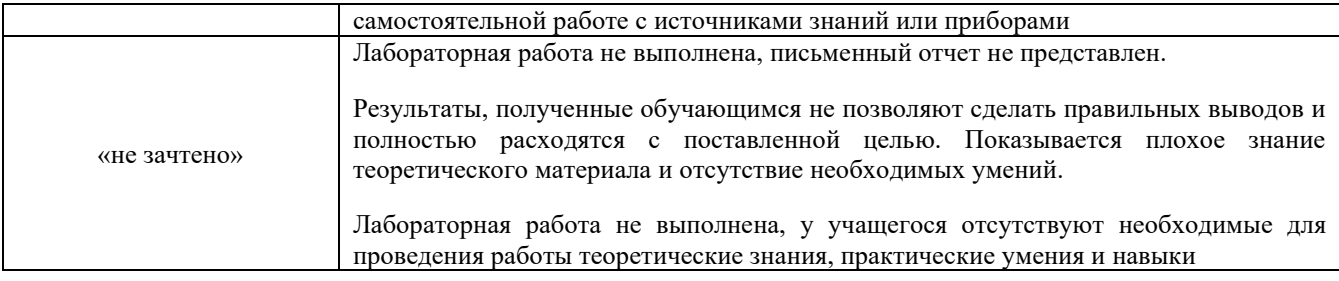

#### Тестирование

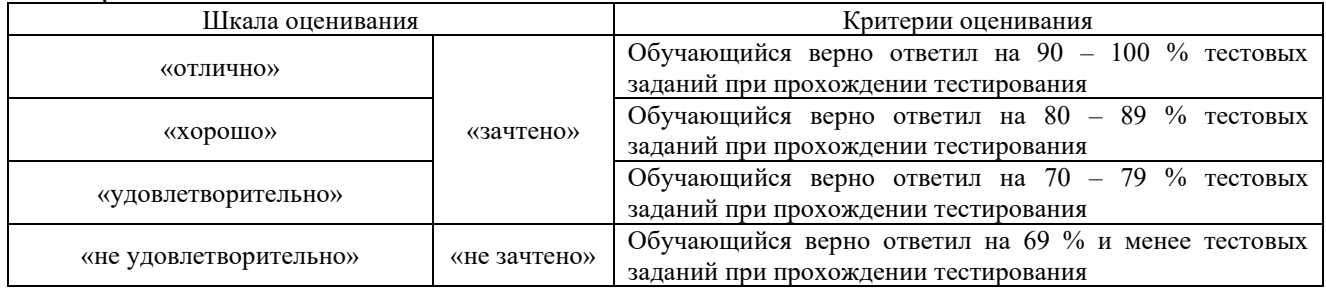

#### **3. Типовые контрольные задания или иные материалы, необходимые для оценки знаний, умений, навыков и (или) опыта деятельности**

#### **3.1 Типовые контрольные задания для написания конспекта**

Контрольные варианты заданий выложены в электронной информационнообразовательной среде КрИЖТ ИрГУПС, доступной обучающемуся через его личный кабинет.

Ниже приведен образец типовых вариантов заданий для написания конспектов.

«Тема 1. Компьютерные системы в обеспечении эффективной и безопасной работы не ж.д. транспорте»

«Тема 2. Краткая характеристика АСУЖТ и ее основные составляющие»

«Тема 3. История развития компьютерных диагностирования на Российский ж.д.»

«Тема 4. Основные направления развития бортовых микропроцессорных систем»

«Тема 5. Обеспечение комплексного взаимодействия ТПС с элементами АСУЖТ»

«Тема 6. Оценка технического состояния и организация мониторинга основного оборудования ЭПС с использованием компьютерных систем»

«Тема 7. Микропроцессорные системы управления ЭПС»

«Тема 8. Блочно-функциональная схема ЭПС для проверки его работоспособности и поиска дефектов»

«Тема 9. Диагностика механического оборудования ЭПС»

«Тема 11. Стационарные и переносные системы контроля и диагностики ЭПС»

«Тема 12. Технические средства обеспечения безопасности движения»

«Тема 13. АСУ управления процессами эксплуатации и обслуживания ЭПС»

«Тема 14. Единая корпоративная информационно-управляющая система при эксплуатации и обслуживании ЭПС. Концепция и структура.»

«Тема 18. Автоматизированная система учета замечаний машинистов (АСУ ЗМ)»

«Тема 19. Автоматизированные рабочие места (АРМ) используемые при эксплуатации и обслуживании ЭПС»

«Тема 20. Диагностика оборудования ЭПС»

«Тема 22. Автоматизированные рабочие места ремонтного цеха: АРМ Мастера ремонтного цеха»

«Тема 23. Изучение работы АРМ расшифровщика записей регистратора параметров движения электропоезда РИДА»

#### **3.2. Типовые тестовые задания**

Компьютерное тестирование обучающихся по разделам и дисциплине используется при проведении текущего и промежуточного контроля знаний обучающихся.

**Тест** (педагогический тест) – это система заданий – тестовых заданий возрастающей трудности, специфической формы, позволяющая эффективно измерить уровень знаний, умений, навыков и (или) опыта деятельности обучающихся.

**Тестовое задание (ТЗ)** – варьирующаяся по элементам содержания и по трудности единица контрольного материала, минимальная составляющая единица сложного (составного) педагогического теста, по которой испытуемый в ходе выполнения теста совершает отдельное действие.

**Фонд тестовых заданий (ФТЗ) по дисциплине** – это совокупность систематизированных диагностических заданий – тестовых заданий (ТЗ), разработанных по всем тематическим разделам (дидактическим единицам) дисциплины (прошедших апробацию, экспертизу, регистрацию и имеющих известные характеристики) специфической формы, позволяющей автоматизировать процедуру контроля.

**Типы тестовых заданий:**

ЗТЗ – тестовое задание закрытой формы (ТЗ с выбором одного или нескольких правильных ответов);

ОТЗ – тестовое задание открытой формы (с конструируемым ответом: ТЗ с кратким регламентируемым ответом (ТЗ дополнения); ТЗ свободного изложения (с развернутым ответом в произвольной форме)).

| Индикатор достижения<br>компетенции                                                                                    | Тема<br>в соответствии с РПД                                             | Содержательный<br>элемент                                                   | Характеристика<br>содержательного<br>элемента | Количество<br>тестовых<br>заданий,<br>типы ТЗ |
|----------------------------------------------------------------------------------------------------|--------------------------------------------------------------------------|-----------------------------------------------------------------------------|-----------------------------------------------|-----------------------------------------------|
| ПК-4.6 Демонстрирует<br>знания в области<br>цифровых технологий<br>и компьютерных<br>систем локомотивного<br>комплекса | Основные направления<br>развития бортовых<br>микропроцессорных<br>систем | Основные<br>направления развития<br>бортовых<br>микропроцессорных<br>систем | Знание                                        | $4 - OT3$<br>$4 - 3T3$                        |
|                                                                                                    |                                                                          | Строение<br>микропроцессорных<br>систем                                     | Умение                                        | $4 - OT3$<br>$4 - 3T3$                        |
|                                                                                                    |                                                                          |                                                                             | Действие                                      | $4 - 0T3$<br>$4 - 3T3$                        |
|                                                                                                    | Микропроцессорные<br>системы управления<br>ЭПС                           | Микропроцессорные<br>системы управления<br>ЭПС                              | Знание                                        | $4 - OT3$<br>$4 - 3T3$                        |
|                                                                                                    |                                                                          |                                                                             | Умение                                        | $4 - OT3$<br>$4 - 3T3$                        |
|                                                                                                    |                                                                          | Структура МСУД                                                              | Действие                                      | $4 - 0T3$<br>$4-3T3$                          |
|                                                                                                    | Технические средства<br>обеспечения<br>безопасности движения             | Технические средства<br>обеспечения<br>безопасности<br>движения             | Знание                                        | $4 - OT3$<br>$4 - 3T3$                        |
|                                                                                                    |                                                                          |                                                                             | Умение                                        | $4 - OT3$<br>$4 - 3T3$                        |
|                                                                                                    |                                                                          |                                                                             | Действие                                      | $4 - OT3$<br>$4 - 3T3$                        |
|                                                                                                    | АСУ управления<br>процессами при<br>эксплуатации и<br>обслуживании ЭПС   | АСУ управления<br>процессами при<br>эксплуатации ЭПС                        | Знание                                        | $4 - 0T3$<br>$4 - 3T3$                        |
|                                                                                                    |                                                                          | АСУ управления<br>процессами при э<br>обслуживании ЭПС                      | Умение                                        | $4 - OT3$<br>$4 - 3T3$                        |
|                                                                                                    |                                                                          |                                                                             | Действие                                      | $4 - OT3$<br>$4 - 3T3$                        |
|                                                                                                    | Диагностика                                                              | Методы и средства                                                           | Знание                                        | $4 - 0T3$                                     |

Структура тестовых материалов по дисциплине

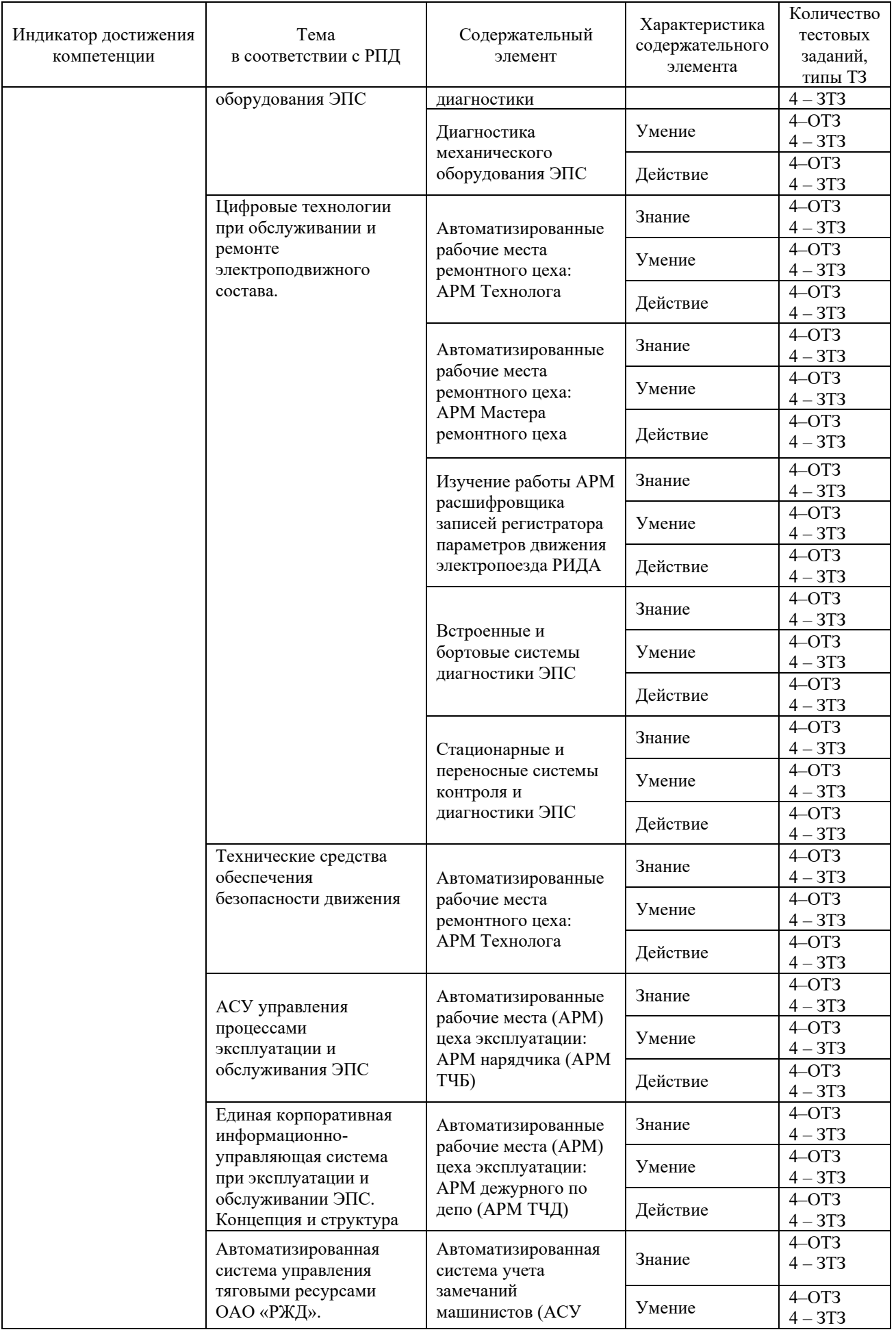

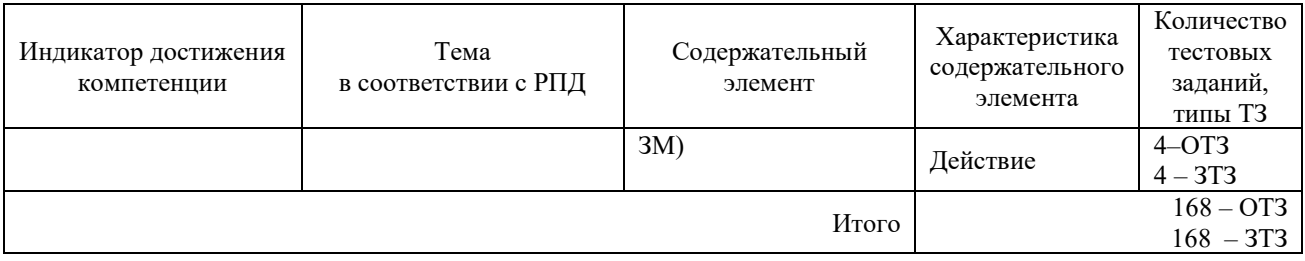

Полный комплект ФТЗ хранится в электронной информационно-образовательной среде КрИЖТ ИрГУПС и обучающийся имеет возможность ознакомиться с демонстрационным вариантом ФТЗ.

> *Образец типового варианта итогового теста, предусмотренного рабочей программой дисциплины*

1. Выберите правильный ответ

Техническая диагностика – это ?

а) Отрасль знаний, исследующая техническое состояние объектов диагностирования и проявление технических состояний, разрабатывающая методы их определения, а также принципы построения и организацию использования систем диагностирования

б) Отрасль знаний, исследующая техническое состояние объектов диагностирования и проявление технических состояний

в) Отрасль знаний, исследующая техническое состояние объектов диагностирования и проявление технических состояний, разрабатывающая методы их определения

г) Отрасль знаний, исследующая техническое состояние объектов диагностирования (которыми являются объекты технической природы) и проявление технических состояний, разрабатывающая методы их определения, а также принципы построения и организацию использования

2.Выберите правильный ответ

Целью диагностирования являются:

а) Оценка общего технического состояния транспортных средств

б) Локализация неисправностей, направленных на снижение расхода запасных частей, материалов, топлива, стоимости и трудоемкости восстановления

в) Определение взаимосвязи диагностических и ресурсных параметров

г) Все перечисленное

3. Выберите несколько правильных ответов

Виды технических состояний объекта:

а) безотказное

б) предельное

в) рабочее

г) списание

- д) исправное
- е) технологичное

4. Выберите правильный ответ

Что такое диагностический параметр?

а) Параметр, непосредственно характеризующий работоспособность объекта диагностирования (износ, зазор, натяг и др.)

б) Физическая величина, характеризующая работоспособность или исправность объекта диагностирования, изменяющаяся в процессе работы

в) Параметр объекта диагностирования, используемый в установленном порядке для определения технического состояния объекта диагностирования

г) Рабочие параметры, указанные в технической документации

5. Выберите правильный ответ

Что такое параметр технического состояния?

а) Параметр, непосредственно характеризующий работоспособность объекта диагностирования (износ, зазор, натяг и др.)

б) Физическая величина, характеризующая работоспособность или исправность объекта диагностирования, изменяющаяся в процессе работы

в) Параметр объекта диагностирования, используемый в установленном порядке для определения технического состояния объекта диагностирования

г) Рабочие параметры, указанные в технической документации

6.Дайте ответ на поставленный вопрос

Капиллярные методы неразрушающего контроля пригодны для обнаружения

7.Дайте ответ на поставленный вопрос

Элемент системы 5S означающий удаление из операционной зоны всего ненужного называется?

 $\_$  , and the set of the set of the set of the set of the set of the set of the set of the set of the set of the set of the set of the set of the set of the set of the set of the set of the set of the set of the set of th

8. Выберите несколько правильных ответов

Дефекты в изделии из неферромагнитного материала лучше всего выявляются

а) Вихретоковыми методами

- б) Радиволновыми методами
- в) Радиационными методами

г) Всеми перечисленными методами

9. Сопоставьте методы неразрушающего контроля с близкими терминами:

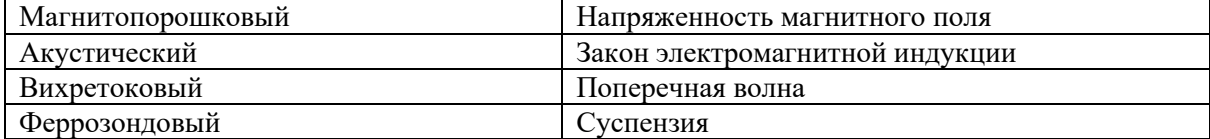

10.Выберите правильный ответ

Дефекты в изделии из ферромагнитного материала лучше всего выявляются

а) Капиллярными методами

б) Радиационными методами

в) Радиволновыми методами

г) Всеми перечисленными методами

д) Магнитными методами

11.Дайте ответ на поставленный вопрос Для чего нужна блочно-функциональная декомпозиция объекта диагностирования?

12. Дайте ответ на поставленный вопрос

Каким должно быть значение структурного или диагностического параметра объекта, при котором дальнейшая эксплуатация становится технически невозможной или экономически невыгодной?

\_\_\_\_\_\_\_\_\_\_\_\_\_\_\_\_\_\_\_\_\_\_\_\_\_\_\_\_\_\_\_\_\_\_\_\_\_\_\_\_\_\_\_\_\_\_\_\_\_\_\_\_\_\_\_\_\_\_\_\_\_\_\_\_\_\_\_\_\_\_\_\_\_\_\_\_

\_\_\_\_\_\_\_\_\_\_\_\_\_\_\_\_\_\_\_\_\_\_\_\_\_\_\_\_\_\_\_\_\_\_\_\_\_\_\_\_\_\_\_\_\_\_\_\_\_\_\_\_\_\_\_\_\_\_\_\_\_\_\_\_\_\_\_\_\_\_\_\_\_\_\_

13. Выберите правильный ответ

Какой из приведенных терминов определяет факт установления технического состояния объекта на момент предшествующий проведению контроля?

а) Диагноз

б) Прогноз

в) Генез

г) Контроль

14. Выберите правильный ответ

Какой критерий регламентирует проведение восстановительных работ в плановопредупредительной системе ремонта?

а) Фактическое состояние

б) Фактическая нагрузка

в) Фактическая наработка

г) Фактический параметр

15. Выберите правильный ответ

Повышение контролепригодности объектов диагностирования осуществляется следующими способами:

а) Введением в конструкцию транспортных средств встроенных измерительных преобразователей

б) Приспособлением к удобному и простому подключению измерительных преобразователей на период диагностирования и контроля

в) Все перечисленное

г) Комплектованием постоянно действующими измерительными преобразователями и вторичными приборами

16. Выберите правильный ответ

Диагностированием называется:

а) Процесс определения технического состояния объекта

б) Процесс выявления дефектов в узлах и деталях

в) Заключение о техническом состоянии объекта

г) Область знаний по определению технического состояния объекта

17. Установите соответствие

Отнесите перечисленные ниже методы диагностирования к разрушающему или неразрушающему контролю

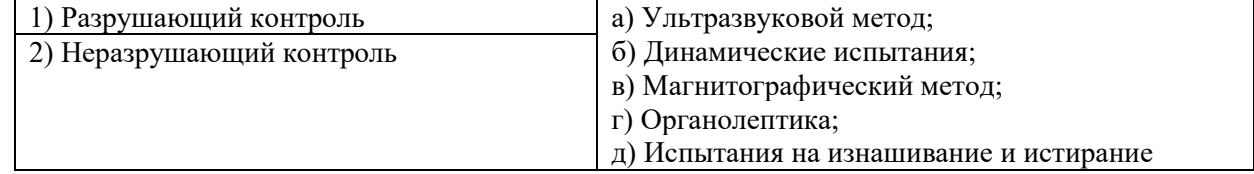

#### 18. Установите соответствие состояний и признаков

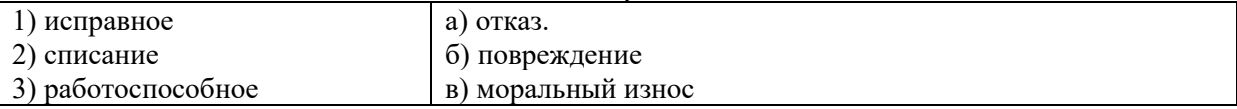

19. Определите последовательность

Определите последовательность шагов при магнитопорошковом контроле

a) намагничивание

б) поиск дефекта

в) очистка поверхности

г) размагничивание

д) нанесение порошка

20. Выберите правильный ответ

Что такое структурный параметр?

а) Параметр объекта диагностирования, используемый в установленном порядке для определения технического состояния объекта диагностирования

б) Параметр, непосредственно характеризующий работоспособность объекта диагностирования (износ, зазор, натяг и др.)

в) Физическая величина, характеризующая работоспособность или исправность объекта диагностирования, изменяющаяся в процессе работы

г) Рабочие параметры, указанные в технической документации.

#### **3.3 Типовые задания для выполнения лабораторной работы и примерный перечень вопросов для ее защиты**

Контрольные варианты заданий выложены в электронной информационнообразовательной среде КрИЖТ ИрГУПС, доступной обучающемуся через его личный кабинет.

Ниже приведен образец типовых вариантов заданий для выполнения лабораторных работ и примерный перечень вопросов для их защиты.

Образец заданий для выполнения лабораторных работ и примерный перечень вопросов для их защиты

«Тема 16. Автоматизированные рабочие места (АРМ) цеха эксплуатации: АРМ нарядчика

(АРМ ТЧБ)»

#### **АРМ нарядчика локомотивных бригад (АРМ ТЧБ)**

Функции и задачи нарядчика:

- ‒ Ведение книги нарядов: расписание и подход поездов, опоздание поездов и др.
- ‒ Работа с бригадами: подвязка, вызов, отмена, "перетаскивание" и др.
- ‒ Планирование работы бригад: график, выходные дни, больничные листы и др.
- ‒ Ведение учетной отчетной документации.
- ‒ Оперативный контроль: явка бригад под поезд, отдых, приезд и др.
- ‒ Работа с данными бригад: домашний адрес, телефоны, классность и др. Общие сведения о программе АРМ ТЧБ:

АРМ ТЧБ является центральной составляющей комплекса АСУТ. В нём концентрируется вся информация о персонале, заносимая в другие АРМ комплекса и обеспечивающая корректную работу АРМ ТЧБ.

Основная задача, которую решает АРМ ТЧБ, – автоматизация оперативной работы нарядчика по формированию журнала явок, т.е. постановке локомотивных бригад и отдельных работников в наряд. Автоматизация основных функций нарядчика решает сразу несколько задач:

исключается возможность случайных ошибок нарядчика при формировании локомотивных бригад и постановке их в наряд;

оптимизирована работа с персоналом и локомотивными бригадами – программа предлагает пользователю лучшие варианты, оставляя за ним право выбора;

все расчётные операции: расчёт нормы домашнего отдыха, переработки, предоставления выходных дней и т.п. - выполняются в автоматическом режиме, быстро и точно;

вся необходимая отчётность формируется в удобном для пользователя виде.

В АРМ ТЧБ хранится необходимая для работы нарядчика справочная информация о каждом работнике цеха эксплуатации. За достоверность этой информации отвечают машинисты-инструктора. В АРМ ТЧБ выполняется вся оперативная работа по формированию и расформированию локомотивных бригад, предусмотрен ввод и корректировка расписаний явок, заложена возможность работы с «чужими» бригадами (бригадами других депо приписки).

Помимо решения оперативных задач, стоящих перед нарядчиками, АРМ ТЧБ позволяет решать и другие. Например, в нём предусмотрена возможность работы графиста – автоматизирована функция «завязки» пар поездов.

В АРМ реализован принцип авторизации. Каждому пользователю программы присваивается индивидуальный (уникальный) логин (имя пользователя) и пароль, под которым он может соединиться к БД, открыть программу и работать с ней.

#### **Работа с программой**

После запуска программы на экране появится стандартное окно соединения с базой данных (окно идентификации пользователя).

В данном окне всего четыре поля:

1. Идентификация доменом NT – соединение с базой данных под именем входа в домен;

2. Имя пользователя – в данное поле необходимо ввести ваш логин (имя),

установленный для вас администратором депо;

3. Пароль – в данное поле необходимо ввести пароль, также как и имя согласованный с администратором базы данных;

4. Сохранить пароль – если в данном поле будет установлена отметка в виде галочки, то при следующем открытии программы информация в полях «Имя пользователя» и «Пароль**»** сохранится и вам не понадобится вводить её снова.

После того, как будет введена информация в поля – «Имя пользователя» и «Пароль», нужно нажать кнопку «Соединиться» на нижней панели окна. Если при вводе имени и пароля вы не были совершены ошибки, произойдёт открытие программы АРМ ТЧБ.

Первоначальный вид экрана, сразу после открытия программы, показан на рис. 2.1:

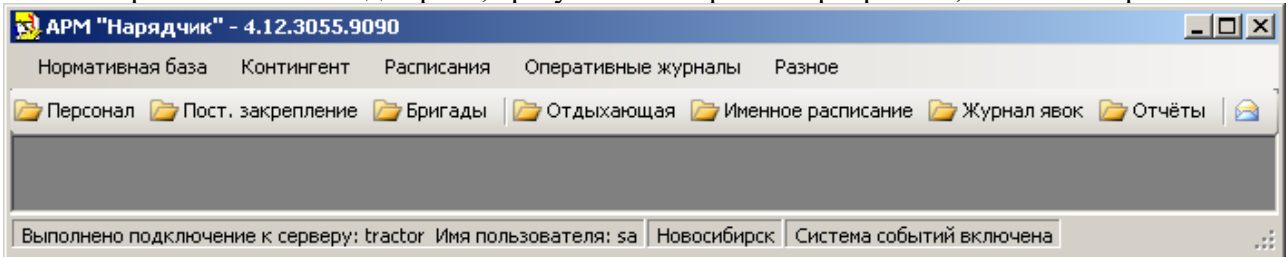

Рис 2.1. Первоначальное окно программы АРМ «Нарядчик»

Специфика работы пользователей АРМ ТЧБ заключается в том, что они вынуждены работать с целым рядом «объектов» - персоналом локомотивных бригад, локомотивными бригадами, расписаниями явок и т.п. Но при этом каждый такой «объект» представляет собой набор однотипных «субъектов», которые описываются одинаковыми параметрами.

Стандартный, наиболее удобный для анализа и восприятия способ хранения информации о множестве однотипных субъектов – табличный. Программа представляет собой набор интерактивных таблиц, отображающих в режиме реального времени текущую ситуацию по состоянию персонала локомотивных бригад, локомотивным бригадам, расписаниям поездов и явок, журналу явок и т.п. В зависимости от характера информации она автоматически выделяется цветами и шрифтами, позволяя многократно ускорить анализ представленной в таблице информации.

Основные таблицы, в которых содержится информация необходимая для пользователей АРМ ТЧБ, открываются либо кнопками на основной панели инструментов, либо, при обращении к соответствующим подпунктам меню.

#### **Описание меню**

Пункт меню «Нормативная база» содержит вызов форм:

- Календарь
- Шаблон выходных дней

Пункт меню «Контингент»:

- Персонал
- Постоянное закрепление
- Бригады

Пункт меню «Расписания» содержит информацию по видам расписаний:

- Ежедневное расписание
- Пассажирское расписание

Пункт «Оперативные журналы» вызывает формы:

- Отдыхающая
- Журнал явок
- Подходы
- Приказы
- Журнал заказов

Пункт «Разное» содержит вспомогательные функции:

- Отчёты
- Настройка сигнализации по журналу явок
- Настройка сигнализации по приказам
- Настройка сигнализации по заказам со станции
- О программе

Пункт меню «Нормативная база» - обязательный составной элемент данной программы и представляет собой две экранных формы:

1. Календарь

2. Шаблон выходных дней

Нормальное (своевременное) ведение нормативной базы обеспечивает корректную работу программы в оперативной работе, не влияя на работу программы в вопросах обеспечения безопасности движения. От сведений в нормативной базе зависит:

Расчёт месячной (квартальной) нормы часов. От правильности этого расчёта зависят: расчёт нормы часов нарастающим итогом; расчёт переработки на любой текущий день месяца, и вся связанная с этими расчётами отчётность;

Оперативная работа нарядчиков с бригадами в вопросах своевременного (согласно графику) предоставления выходных дней и текущая отчётность по предоставлению выходных.

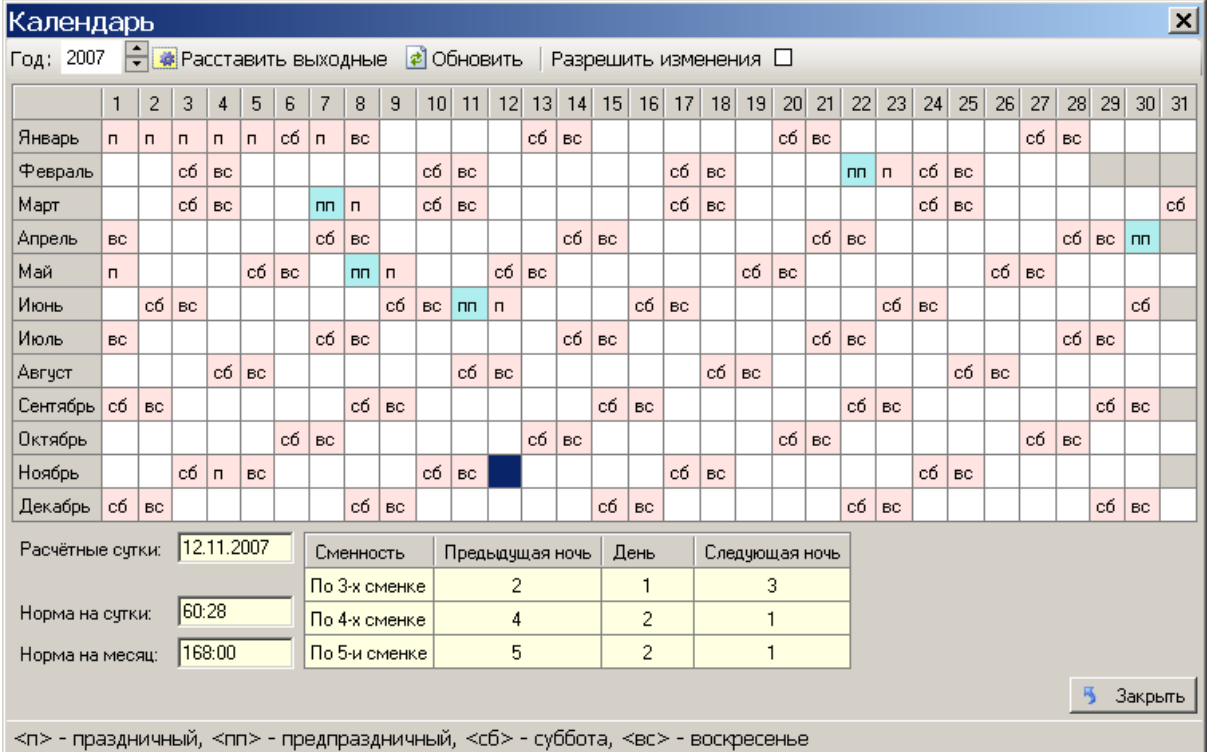

Рис. 2. 2. Вид окна «Календарь»

Данное окно выполняет две функции:

1. Справочно-информационная

Окно выполнено в виде «активного» (с возможностью редактирования) табелькалендаря на весь текущий год. Условные обозначения, используемые в таблице, приведены на нижней панели окна. При открытии окна, оно находится в режиме просмотра. Для перевода окна в режим редактирования необходимо установить отметку (V) в поле «Разрешить изменения». Необходимость редактирования связана с двумя обстоятельствами:

- первичным формированием табель-календаря на весь текущий год;

- переносами праздничных, предпраздничных дней и выходных дней.

2. Аналитическая

Для выполнения расчётов переработки-недоработки при оперативной работе с АРМ ТЧБ и формирования отчётных форм по переработке.

Окно «Шаблон выходных дней» представляет собой стандартную планшетку, с помощью которой можно быстро составить и распечатать наглядный график выходных дней.

На верхней панели окна расположены фильтр, с помощью которого можно установить период для формирования (редактирования) шаблона графика выходных дней – «Месяц/Год».\_\_

# **3.4 Теоретические вопросы к экзамену (промежуточный контроль)**

(для оценки знаний)

1. Диагностический комплекс определения состояния колесных пар, принцип работы.

2. Электрический сигнал. Основные контролируемые параметры электрического сигнала.

3. Методы и правила технического диагностирования объектов.

4. Базы данных. Определение, назначение. Этапы развития баз данных.

5. Диагностический комплекс определения состояния колесных пар, модуль идентификации, измерения окружности, измерения диаметра.

6. Алгоритмы технического диагностирования.

7. Диагностический комплекс, структурная схема, принципы используемые при автоматизации определения состояния технических систем.

8. АСУЖТ, определение. Комплекс информационных технологий управления непроизводственной сферы.

9. Информатизация железнодорожного транспорта, цели, принципы, основные направления. Основные этапы развития.

10. Классификация моделей информационных процессов, описание.

#### **3.5 Перечень типовых простых практических заданий к экзамену**

#### (для оценки умений)

1. Протоколы компьютерной сети. Виды протоколов передачи информации.

2. Колесно-моторный блок. Назначение и основные контролируемые параметры.

3. База данных. Реляционная база данных.

4. Диагностическая модель ОТД. Диагностическое обеспечение ЭПС.

5. Диагностический комплекс определения состояния колесных пар, модуль обмера профиля, ультразвуковая дефектоскопия.

6. Протоколы компьютерной сети. Виды протоколов передачи информации.

7. Сети, определение. Архитектуры сети, их достоинства и недостатки

8. Локомотив как объект технического диагностирования, диагностические параметры ЭП2. Электрические цепи, диагностика электрических цепей, задачи их контроля.

9. МСУД электровозов переменного тока. Основные контролируемые МСУД параметры электровоза. Основное назначение. Заводы производители.

10. Электрические цепи, диагностика электрических цепей, задачи их контроля.

#### **3.6 Перечень типовых практических заданий к экзамену**

(для оценки навыков и (или) опыта деятельности)

1. Локомотив. Порядок преобразования электрической энергии в механическую. Контролируемые параметры локомотива.

2. Микропроцессорные системы управления локомотивов. Диагностические функции МСУ.

3. Информатизация железнодорожного транспорта, цели, принципы, основные направления. Основные этапы развития.

4. Основные условия при диагностировании объекта. Основные используемые на электроподвижном составе датчики.

5. Диагностическая модель ОТД. Диагностическое обеспечение ЭПС.

6. Система диагностирования тормозного оборудования локомотива, функциональное назначение.

7. АСУЖТ, определение, этапы развития, основные этапы управления, виды комплексов информационных технологий.

8. Приборы безопасности, используемые на ЖД транспорте. Основное назначение.

9. Классификация информационных систем по режиму функционирования. Определение каждого вида.

10. МСУД электровозов переменного тока. Типы СУ на электровозах различных серий.

### **4. Методические материалы, определяющие процедуру оценивания знаний, умений, навыков и (или) опыта деятельности**

В таблице дано описание процедур проведения контрольно-оценочных мероприятий, соответствующих рабочей программе дисциплины, и процедур оценивания результатов обучения с помощью спланированных оценочных средств.

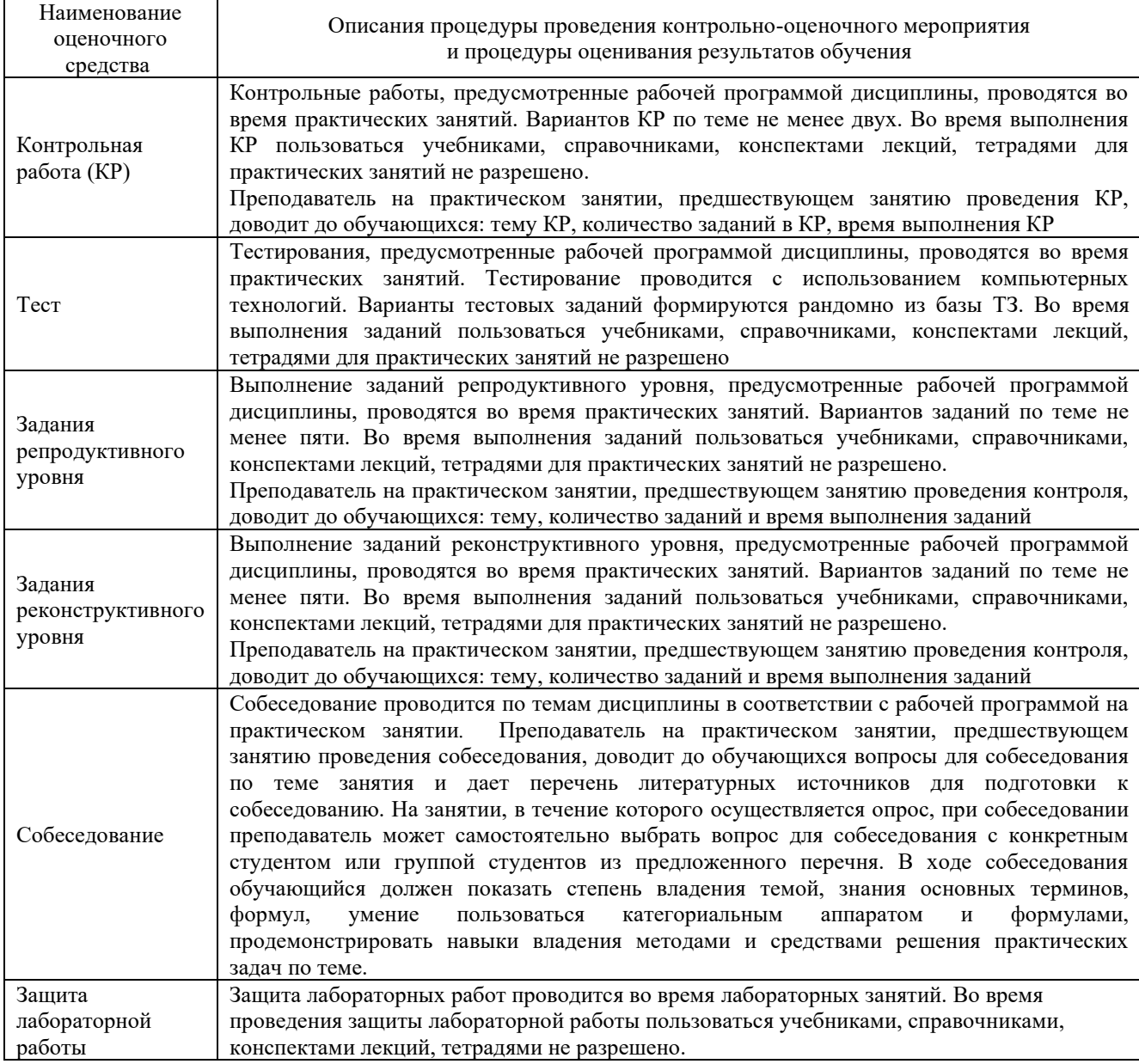

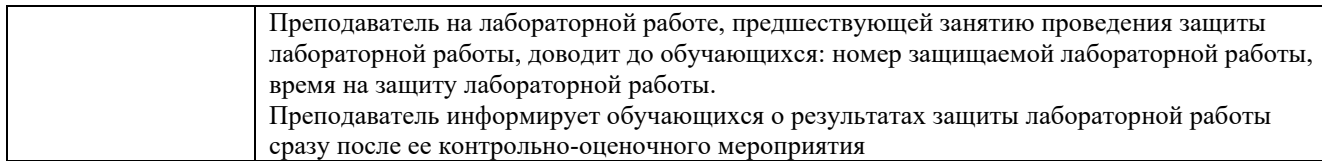

Для организации и проведения промежуточной аттестации (в форме экзамена) составляются типовые контрольные задания или иные материалы, необходимые для оценки знаний, умений, навыков и (или) опыта деятельности, характеризующих этапы формирования компетенций в процессе освоения образовательной программы:

– перечень типовых тестовых вопросов для оценки знаний и умений;

– перечень типовых теоретических вопросов к экзамену.

Перечень типовых теоретических вопросов к экзамену обучающиеся получают в начале семестра через электронную информационно-образовательную среду КрИЖТ ИрГУПС (личный кабинет обучающегося). База тестовых заданий разного уровня сложности размещена в электронной информационно-образовательной среде КрИЖТ ИрГУПС и обучающийся имеет возможность ознакомиться с демонстрационным вариантом ФТЗ

#### **Описание процедур проведения промежуточной аттестации в форме экзамена и оценивания результатов обучения**

Промежуточная аттестация в форме экзамена проводится с использованием компьютерных технологий (тестовые вопросы, формируются рандомно) и письменно (теоретические вопросы; выбираются из перечня типовых теоретических вопросов к экзамену) по билетам.

Промежуточная аттестация в форме экзамена проводится путем устного собеседования по билетам. Билеты составлены таким образом, что в каждый из них включал в себя теоретические вопросы и практические задания.

Билет содержит: два теоретических вопроса для оценки знаний. Теоретические вопросы выбираются из перечня вопросов к экзамену; три практических задания: два из них для оценки умений (выбираются из перечня типовых простых практических заданий к экзамену); третье практическое задание для оценки навыков и (или) опыта деятельности (выбираются из перечня типовых практических заданий к экзамену).

Распределение теоретических вопросов и практических заданий по экзаменационным билетам находится в закрытом для обучающихся доступе. Разработанный комплект билетов (25-30 билетов) не выставляется в электронную информационно-образовательную среду КрИЖТ ИрГУПС, а хранится на кафедре-разработчике ФОС на бумажном носителе в составе ФОС по дисциплине.

На экзамене обучающийся берет билет, для подготовки ответа на экзаменационный билет обучающемуся отводится время в пределах 45 минут. В процессе ответа обучающегося на вопросы и задания билета, преподаватель может задавать дополнительные вопросы.

Каждый вопрос/задание билета оценивается по четырехбалльной системе, а далее вычисляется среднее арифметическое оценок, полученных за каждый вопрос/задание. Среднее арифметическое оценок округляется до целого по правилам округления.

### **Образец экзаменационного билета**

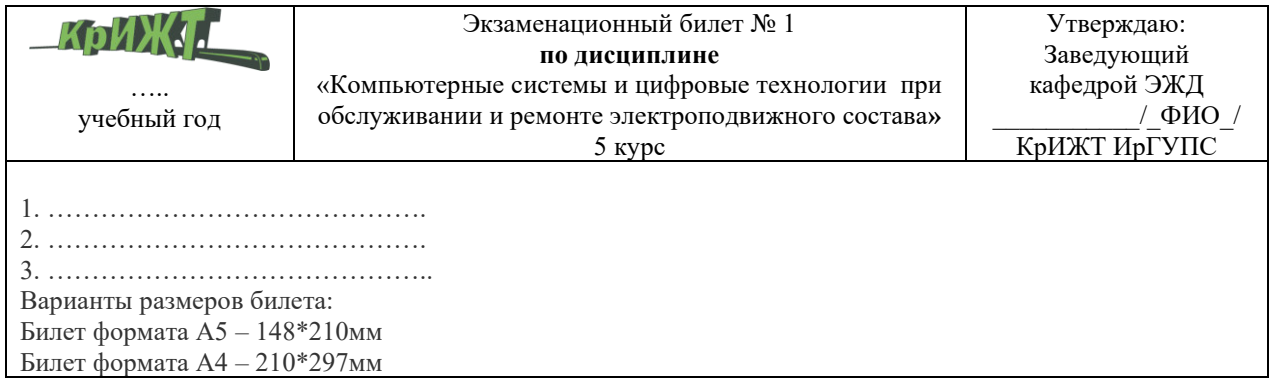